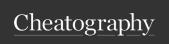

## **GDScript Cheat Sheet**

by Lollygag via cheatography.com/203203/cs/43254/

| Declare variables                  |                                                          |
|------------------------------------|----------------------------------------------------------|
| var my_variable = 10               | Declare a variable                                       |
| my_variable = 20                   | Change the value of a variable                           |
| var my_int: int = 5                | Declare a variable with a specific type                  |
| static var my_static_variable = 30 | Declare a static variable                                |
| my_static_variable = 40            | Change the value of a static variable                    |
| MyClass.my_static_variable = 40    | Since statics belong to the class, you can also use them |
| const MY_CONSTANT = 100            | Declare a constant                                       |

## Comments

This is a multiline string, not a comment! And thus it will be parsed by interp ret er... # Now this # is a multiline comments # Interp reter will not read this

| Variable Types                                                            |                                            |  |
|---------------------------------------------------------------------------|--------------------------------------------|--|
| var x: int = 42                                                           | int: Integer<br>numbers                    |  |
| var y: float = 3.14                                                       | float: Floati-<br>ng-point<br>numbers      |  |
| var is_active: bool = true                                                | bool: Boolean<br>values (true or<br>false) |  |
| var name: String = "lollyg-<br>ag"                                        | String: Text strings                       |  |
| var my_array: Array = [1, 2, 3, 4, 5]                                     | Array: Ordered list of elements            |  |
| <pre>var my_dict: Dictionary = {"key1": "value1", "key2": "value2"}</pre> | Dictionary:<br>Key-value<br>pairs          |  |

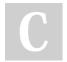

By Lollygag cheatography.com/lollygag/ Not published yet. Last updated 30th April, 2024. Page 2 of 2.

Sponsored by Readable.com Measure your website readability! https://readable.com